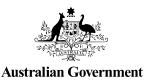

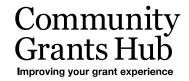

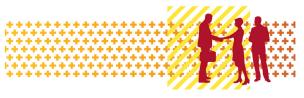

# Update Grant Agreement Contacts

Grant Recipient Portal Task Card

Portal Access required: Administrator or Editor

The Grant Recipient Portal (Portal) enables grant recipients to update their Grant Agreement Contacts.

This task card describes the process of viewing, adding and removing Grant Agreement Contacts.

There are two pathways for a user to add and remove a contact for a Grant Agreement in the Portal, either through the **Organisation Profile** or through the **Grant Agreement** link/tile on the Home screen.

#### Navigating to Grant Agreement Contacts through the Organisation Profile

| Step | Action                                                                       |                                                                             |                                                                           |                                                |
|------|------------------------------------------------------------------------------|-----------------------------------------------------------------------------|---------------------------------------------------------------------------|------------------------------------------------|
| 1    | From the Home scree<br>Organisation Profile                                  | -                                                                           |                                                                           | ternatively, select the                        |
|      | Australian Government                                                        | nunity<br>s Hub<br>preterenter                                              | Notificati                                                                | ons Personal Profile Logout                    |
|      | Home Grants <del>v</del> Milestones Ap<br>Acceptances                        | oplications Payment Advice Org                                              | anisation Profile Data Exchange 🕻                                         | Training and Support 🕜                         |
|      | Hi GRP. Welcome t                                                            | o the Grant Recipie                                                         |                                                                           | urrently viewing: Training Group 2022          |
|      | Grant Agreements                                                             | Grant Activities                                                            | Milestones                                                                | Applications                                   |
|      | View your organisation's current<br>Grant Agreement details and<br>documents | View your organisation's current<br>Grant Activity details and<br>documents | View your organisation's<br>upcoming, submitted and<br>payment Milestones | View your organisation's Grant<br>Applications |
|      |                                                                              |                                                                             |                                                                           |                                                |
|      | Payment Advice                                                               | Organisation Profile                                                        | Personal Profile                                                          | Acceptances                                    |
|      | Search and resend Payment<br>Advices                                         | Manage your organisation's<br>details                                       | Manage your personal details                                              | View and manage Grant<br>Acceptances           |
|      |                                                                              |                                                                             |                                                                           | 4                                              |

| 2 | The Organisation                                                                                                    | Profile screen will dis                                                                                                    | play. Select Staff from                           | n the Organisation profile                            |
|---|----------------------------------------------------------------------------------------------------|----------------------------------------------------------------------------------------------------|---------------------------------------------------|-------------------------------------------------------|
|   | menu to display th                                                                                                    | ne Organisation's Sta                                                                                                    | ff screen.                                        |                                                       |
|   | BETA This is beta. Help us make it better for you -                                                                                                    | 11114-                                                                                                    |                                                   |                                                       |
|   | Australian Government Grants Hub                                                                                                    |                                                                                                    |                                                   | Notifications Personal Profile                        |
|   | Home Grants - Milestones Application                                                                                                    | is Payment Advice Organisation Profile Data Exch                                                                                                    | ange 🕜 Training and Support 🖒 Acceptances         | A You are currently viewing: Iraining Group 2022      |
|   | You are here: Home / Organisation Profile                                                                                                    | Organisation details                                                                                                    |                                                   |                                                       |
|   | menu                                                                                                    | Organisation details can be updated if you are an A                                                                                                    | dministrator                                      |                                                       |
|   | Organisation details<br>Postal address                                                                                                    |                                                                                                    |                                                   | Update                                                |
|   | Staff                                                                                                    | Organisation ID:<br>4-GXVAVJL                                                                                                    | Organisation name:<br>Training Group 2022         | Legal name:<br>Training Group 2022                    |
|   | Bank accounts                                                                                                    | ABN:                                                                                                    | Business address:                                 | Phone:                                                |
|   |                                                                                                    | 39729461841<br>                                                                                                    | L 6 15 Bowes PI PHILLIP ACT 2606 Financial email: | 02 6287 9987<br>                                      |
|   |                                                                                                    | traininggroup22@gmail.com                                                                                                    | traininggroup22@gmail.com                         |                                                       |
| 3 | -                                                                                                    | efault. The Staff list ca                                                                                                    |                                                   | plays Active Staff for the e <b>drop down</b> menu to |
| 3 | organisation by de<br>choose one of the<br>1. Active Sta                                                                                                    | efault. The Staff list ca<br>following:<br>aff                                                                                                    |                                                   | -                                                     |
| 3 | organisation by de<br>choose one of the                                                                                                    | efault. The Staff list ca<br>following:<br>aff                                                                                                    |                                                   | -                                                     |
| 3 | organisation by de<br>choose one of the<br>1. Active Sta                                                                                                    | efault. The Staff list ca<br>following:<br>aff                                                                                                    |                                                   | -                                                     |
| 3 | organisation by de<br>choose one of the<br>1. Active Sta<br>2. Inactive S<br>3. All Staff                                                                                                    | efault. The Staff list ca<br>following:<br>aff<br>staff                                                                                                    |                                                   | e <b>drop down</b> menu to                            |
| 3 | organisation by de<br>choose one of the<br>1. Active Sta<br>2. Inactive S<br>3. All Staff                                                                                                    | efault. The Staff list ca<br>following:<br>aff<br>staff                                                                                                    | an be filtered using the                          | e <b>drop down</b> menu to<br>ar contact.             |
| 3 | organisation by de<br>choose one of the<br>1. Active Sta<br>2. Inactive S<br>3. All Staff<br>Select <b>View</b> to dis                                                                                                    | efault. The Staff list ca<br>following:<br>aff<br>staff<br>splay additional inform                                                                                                    | an be filtered using the                          | e <b>drop down</b> menu to                            |
| 3 | organisation by de<br>choose one of the<br>1. Active Sta<br>2. Inactive S<br>3. All Staff<br>Select <b>View</b> to dis                                                                                                    | efault. The Staff list ca<br>following:<br>aff<br>staff<br>splay additional inform                                                                                                    | an be filtered using the                          | e <b>drop down</b> menu to<br>ar contact.             |
| 3 | organisation by de<br>choose one of the<br>1. Active Sta<br>2. Inactive S<br>3. All Staff<br>Select View to dis<br>Mere Gans Mesons Applicator<br>You are here: Home / Organisation Profile                                                    | efault. The Staff list ca<br>e following:<br>aff<br>staff<br>splay additional inform                                                                                                    | an be filtered using the                          | e <b>drop down</b> menu to<br>ar contact.             |
| 3 | organisation by de<br>choose one of the<br>1. Active Sta<br>2. Inactive S<br>3. All Staff<br>Select View to dis<br>Net Gans Milesone Applicator<br>Vouarehere: Horre / Organisation Profile<br>Organisation details<br>Postal address          | efault. The Staff list ca<br>e following:<br>aff<br>staff<br>splay additional inform                                                                                                    | an be filtered using the                          | e <b>drop down</b> menu to<br>ar contact.             |
| 3 | organisation by de<br>choose one of the<br>1. Active Sta<br>2. Inactive S<br>3. All Staff<br>Select View to dis<br>reserve to discussion<br>vou are here: home / Organisation Profile<br>Corganisation profile<br>menu<br>Organisation details | efault. The Staff list ca<br>e following:<br>aff<br>staff<br>splay additional inform<br>www.<br>s Payment Advice Organisation Profile Data Exch<br>Staff<br>Filter: 1. Active Staff & Apply Filter                                                                                                    | nation about a particul                           | e drop down menu to<br>ar contact.                    |
| 3 | organisation by de<br>choose one of the<br>1. Active Sta<br>2. Inactive S<br>3. All Staff<br>Select View to dis<br>New to dis<br>Vuere here: Hore / Organisation Profile<br>Organisation details<br>Postal address<br>Staff                    | efault. The Staff list ca<br>e following:<br>aff<br>staff<br>splay additional inform<br>Replay additional inform<br>Replay additional inform<br>R | nation about a particul                           | e drop down menu to<br>ar contact.                    |

٠

÷

÷ ٠ 4 ÷

٠ ÷ 4 ÷ ÷ ÷ ÷ ٠

.

÷ ÷ ÷

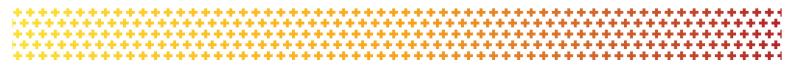

| Step | Action                                              |                                                                                                    |                                                                                                    |
|------|-----------------------------------------------------|----------------------------------------------------------------------------------------------------|----------------------------------------------------------------------------------------------------|
| 4    | The Staff details s                                 | screen will display. This screen                                                                    | has four sections:                                                                                                    |
|      | Staff deta                                          | ils                                                                                                 |                                                                                                    |
|      | System a                                            | ccess                                                                                               |                                                                                                    |
|      | Contact for                                         | or Grant Agreements                                                                                 |                                                                                                    |
|      | Contact for                                         | or Grant Activities                                                                                 |                                                                                                    |
|      | Grant Agreement                                     | Contacts are listed under the C                                                                     | Contact for Grant Agreements section.                                                                                      |
|      | To add a contact                                    | through the Organisation Profile                                                                    | e, proceed to step 5.                                                                                                    |
|      |                                                     | act through the Organisation Pr                                                                     |                                                                                                    |
|      | Staff details                                       |                                                                                                    | * required                                                                                                    |
|      | Staff details                                       |                                                                                                    |                                                                                                    |
|      | Title:                                              | First name:                                                                                         | Inactivate Reactivate Update                                                                                               |
|      | Mr                                                  | GRP                                                                                                 | Las Ham.<br>TNI                                                                                                    |
|      | Position:<br>Not Specified                          | Email:<br>uat1dss@dss.fms.gov.au                                                                    | Phone:<br>02 3232 3232                                                                                                    |
|      | Status:<br>Active                                   | Contact ID:<br>4-GZ0LB85                                                                            |                                                                                                    |
|      |                                                     |                                                                                                    |                                                                                                    |
|      | System access                                       |                                                                                                    | Update                                                                                                    |
|      | System access level:<br>Editor                      | System access status:<br>Completed                                                                  |                                                                                                    |
|      | Contact for Grant Agreements                        | 1                                                                                                   |                                                                                                    |
|      | -                                                   | •                                                                                                   | ant Agreement first. This staff member has been assigned as a contact for the following Grant Agreements:                  |
|      | This Staff member is not linked to any Grant Agreen | nent.                                                                                               | Add Grant Agreement                                                                                                    |
|      | Contact for Grant Activities                        |                                                                                                    |                                                                                                    |
|      |                                                     | c a Grant Activity with your organisation, they will contact staff who are assigned to that Grant A | Activity first. This staff memoer has been assigned as a contact for the following Grant Activities:<br>Add Grant Activity |
|      | This Staff member is not linked to any Activities.  |                                                                                                    |                                                                                                    |
|      | Return to all staff                                 |                                                                                                    |                                                                                                    |
|      |                                                     |                                                                                                    |                                                                                                    |

## Adding a Grant Agreement Contact through the Organisation Profile

|   | Action                                                                            |                                                                                                    |                        |                                                                                                    |                                                |                                                                                         |                                                                                                    |                             |
|---|-----------------------------------------------------------------------------------|----------------------------------------------------------------------------------------------------|------------------------|----------------------------------------------------------------------------------------------------|------------------------------------------------|-----------------------------------------------------------------------------------------|----------------------------------------------------------------------------------------------------|-----------------------------|
| 5 |                                                                                   | to a Grant Agreem<br>o the staff member                                                                                                    |                        |                                                                                                    |                                                | -                                                                                       | -                                                                                                    |                             |
|   | Home Grants - Milestones Applicatio                                               | ons Payment Advice Organisation Profile (                                                                                                    | Data Exchange 🗗 🛛 Trai | ining and Support 🗗 🛛 Ao                                                                                                    | ceptances                                      | -                                                                                       |                                                                                                    |                             |
|   | You are here: Home / Organisation Profile                                         |                                                                                                    |                        |                                                                                                    |                                                | A You                                                                                   | are currently viewing: Trainin                                                                                     | ng Group 2022               |
|   | Organisation profile                                                              | Staff                                                                                                    |                        |                                                                                                    |                                                |                                                                                         |                                                                                                    |                             |
|   | Menu<br>Organisation details                                                      | Filter: 1. Active Staff 🗸 App                                                                                                    | ly Filter              |                                                                                                    |                                                |                                                                                         |                                                                                                    |                             |
|   | Postal address Staff                                                              |                                                                                                    | _                      |                                                                                                    |                                                |                                                                                         | Search Staff                                                                                                    | Add staff                   |
|   | Bank accounts                                                                     | 4-GZ0LB85 Mr                                                                                                    | First name             | Last name<br>TRN1                                                                                                    | Status                                         | Position<br>Not Specified                                                               | System access level Editor                                                                                         | View                        |
|   | Acceptance administration                                                         |                                                                                                    | GRP                    |                                                                                                    |                                                |                                                                                         |                                                                                                    |                             |
|   |                                                                                   | ► 4-GZ0LB94 Mr                                                                                                    | GRP                    | TRN3                                                                                                    | Active                                         | Not Specified                                                                           | No Access                                                                                                    | View                        |
|   |                                                                                   |                                                                                                    |                        | d Grant A                                                                                                    | <b>\greem</b>                                  | ent.                                                                                    |                                                                                                    |                             |
|   | Home Grants - Milestones Applications Payment Adv                                 | vice Organisation Profile Data Exchange 🕑 Training and Suppo                                                                                                    |                        |                                                                                                    | Agreem                                         | ent.                                                                                    |                                                                                                    |                             |
|   | Home Grants - Milestones Applications Payment Adv<br>Organisation profile<br>menu | Vice Organisation Profile Data Exchange (2° Training and Suppo                                                                                                    |                        | u Grant P                                                                                                    | Agreem                                         | ent.                                                                                    |                                                                                                    | <sup>s</sup> requ           |
|   | Organisation details                                                              | vice Organisation Profile Data Exchange 🕑 Training and Suppo                                                                                                    |                        |                                                                                                    | Agreem                                         | ent.                                                                                    | Inactivate 8                                                                                                    | * requi                     |
|   |                                                                                   | Vice Organisation Profile Data Exchange (2° Training and Suppo                                                                                                    | rt (8° Acceptances     | irt name:                                                                                                    | Agreem                                         | Ent.<br>Last name:                                                                      | Inactivate 8                                                                                                    | * requ<br>rectivate Update  |
|   | Organization serial to<br>Postal indoness<br>Seaff<br>Bank accounts               | vice Organisation Profile Dest Exmange (P Training and Suppor<br>Staff details<br>Staff details<br>Train:                                                                                                    | n C Acceptances        |                                                                                                    | Agreem                                         |                                                                                         | bashate 2                                                                                                    | * requ<br>rectivete Update  |
|   | Cryphilation oreals<br>Petral idoress<br>Steff                                    | Vice Organization Profile Des Einnange 12 Training and Support Staff details Staff details Title: UP Prostor: Manager                                                                                                    | rt Cf* Acceptances     | Yet Aanae<br>OAM<br>maak<br>coğumassin com                                                                                                    | Agreem                                         | Last name:                                                                              | hackets 4                                                                                                    | * regul<br>rectivere Update |
|   | Organization serial to<br>Postal indoness<br>Seaff<br>Bank accounts               | Vice Organization Profile Data Econarge (2) Training and Support Staff details Staff details Title:: Mr Prostore:: Prostore::                                                                                                    | rt 12 Acceptances      | iirt name:<br>GAM<br>imait:                                                                                                    | Agreem                                         | Last name:                                                                              | factivate                                                                                                    | * reçu<br>vectivete Update  |
|   | Organization serial to<br>Postal indoness<br>Seaff<br>Bank accounts               | Vice Organization Profile Data Econorge (2) Training and Support<br>Staff details<br>Staff details<br>IT Take:<br>Manager<br>Status:                                                                                                    | rt 12 Acceptances      | Tirt name:<br>DAM<br>mask<br>coljuriastin con<br>coljuriastin con                                                                                                    | Agreem                                         | Last name:                                                                              | backets A                                                                                                    | * recu                      |
|   | Organization serial to<br>Postal indoness<br>Seaff<br>Bank accounts               | Vice Organization Profile Data Exempty (*) Training and Support<br>Staff details<br>Staff details<br>Train:<br>Meager<br>Statist:<br>Statist:<br>Stati | rt 12 Acceptances      | Tirt name:<br>DAM<br>mask<br>coljuriastin con<br>coljuriastin con                                                                                                    | Agreem                                         | Last name:                                                                              | inactivate 3                                                                                                    | *reçu<br>escriver Uydes     |
|   | Organization serial to<br>Postal indoness<br>Seaff<br>Bank accounts               | Cognoscion Profile Data Econorge (2) Training and Support     Staff details     If details     If details     If details     If details     If details     If details     If details     If details     Staff details     Staff                                                                                                    | r 12 Acceptances       | Iter name:<br>DAM<br>imait<br>cologiunasofn.com<br>Sereet ID:<br>-5955067<br>                                                                                                    |                                                | Last name:<br>B<br>Phone:                                                               | a contact for the following Grant Agence                                                                           | Update                      |
|   | Organization serial to<br>Postal indoness<br>Seaff<br>Bank accounts               | Organization Profile         Data Ensurange (2)         Transmit end Support           Staff details                                                                                                    | r 12 Acceptances       | Iter name:<br>DAM<br>imait<br>cologiunasofn.com<br>Sereet ID:<br>-5955067<br>                                                                                                    | ng Gan Agement first. This                     | Last name:<br>B<br>Phone:                                                               | Rastiver a                                                                                                    | Update                      |
|   | Organization serial to<br>Postal indoness<br>Seaff<br>Bank accounts               | Organization Private Data Econorgy (*) Tearing and Support      Staff details      Take:     Marrie      Marrie      Status:     Active      System access      System access level:     Ector      Contact for Grant Agreements      How Community Grant Agreements                                                                                                    | т С Ассераноса         | Yet Aanae<br>OAM<br>ineed:<br>coloursasch.com<br>Sereet ID:<br>Sereet ID:<br>Sereet | ng Gan Agement first. This                     | Last name:<br>E<br>Phone:<br>                                                           | Receiver a second of the following Grant Agreement<br>Primary Agreement Contact                                    | Update                      |
|   | Organization serial to<br>Postal indoness<br>Seaff<br>Bank accounts               | Organization Private Data Economy Of Training and August      Staff details      Inde::     Inde::     In                                                                                                    | rt L2 Acceptances      | iret name:<br>DAM<br>imati<br>columination com<br>instant<br>sortaet ID:<br>system access status:<br>yystem access status:<br>yystem access status:<br>Danoieted<br>ney will contact taeff wno are asgrese to to<br><u>Danatas</u><br>3. Buring                                                                                                    | nut Grant Agreement first. This processory and | Last name:<br>E<br>Phone:<br>Affmember has been assigned at<br>iervoe Provder Readiness | No                                                                                                    | Update                      |
|   | Organization serial to<br>Postal indoness<br>Seaff<br>Bank accounts               | Organization Private Data Economy Of Training and Support      Staff details      Staff details      Train:     Manager      Sature:     Active      Suptem access      System access      System access level:     Enter:      Difference      Data Contract for Grant Agreements      How Communy Grants Hum needs to sale acte a Gra      Sature:     Sature:     Difference      Sature:     System access      System access      Sys                                                                                                    | rt L2 Acceptances      | iret name:<br>DAM<br>imati<br>columination com<br>instant<br>sortaet ID:<br>system access status:<br>yystem access status:<br>yystem access status:<br>Danoieted<br>ney will contact taeff wno are asgrese to to<br><u>Danatas</u><br>3. Buring                                                                                                    | nut Grant Agreement first. This processory and | Last name:<br>E<br>Phone:<br>Affmember has been assigned at<br>iervoe Provder Readiness | Principles Contact<br>Principle Contact<br>No<br>et for the following Grant Activities:<br>Principle Contact<br>No | Update                      |

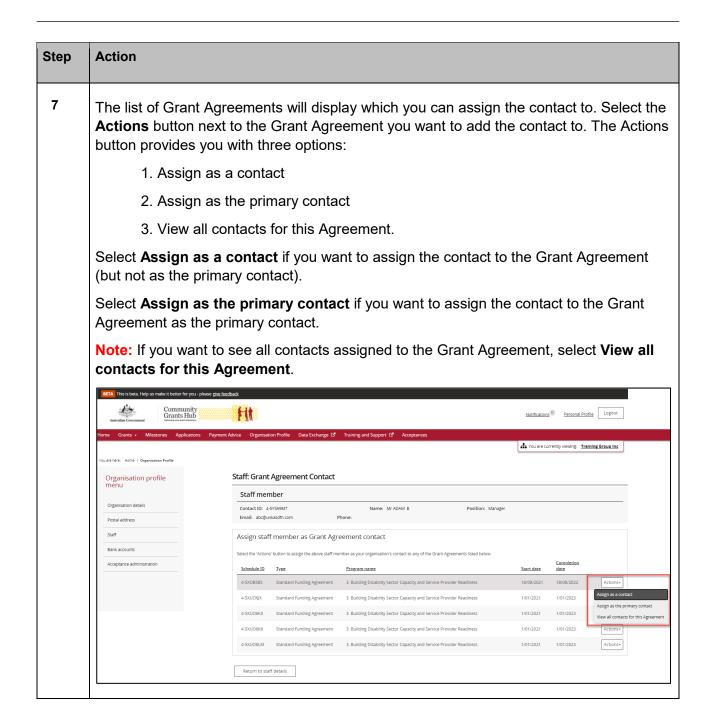

٠

+++

++

٠

\*\*\*\*\*

| Step | Action                                                                                                    |
|------|----------------------------------------------------------------------------------------------------|
| 8    | To assign as a contact, select <b>Assign as a contact.</b>                                                                                                    |
|      | If the change is successful, a message will temporarily display on screen confirming the change was successful and the Grant Agreement will be listed on the Staff details screen under <b>Contact for Grant Agreements</b> with a <b>No</b> for <b>Primary Agreement Contact</b> .                                                              |
|      | <ul> <li>Acceptances<br/>Staff member(s) successfully</li> <li>added as Grant Agreement<br/>contact(s).</li> </ul>                                                                                                    |
|      | Your contact has now been added to the Grant Agreement.                                                                                                    |
|      | Schedule ID: 4-GZZO0T5     Type: Standard Funding Agreement       Start date: 1/09/2022     Completion date: 30/09/2024       Program name: Financial Crisis and Material Aid     Department: Department of Social Services       Organisation name: Training Group 2022     Organisation ID: 4-GXVAVJL                                          |
|      | Grant Agreement contacts       Link another contact       Contact ID V     Name       Phone     Email       Position                                                                                                    |
|      | 4-GZ0LB8S GRP TRN1 02 3232 3232 uat1dss@dss.fms.gov.au Not Specified Yes Actions-                                                                                                    |
|      | 4-GYCE3B5 GRP TRN2 02 3232 3232 uatdss@dss.fms.gov.au Not Specified No Actions                                                                                                    |
| 9    | To assign as the primary contact, select <b>Assign as the primary contact.</b><br>A confirmation message will display asking you to confirm the change by selecting <b>Continue</b> .<br>Select <b>Continue</b> to confirm the change of primary contact.<br><b>Note:</b> you can select <b>Discard changes and return</b> to cancel the change. |

÷

+

++++

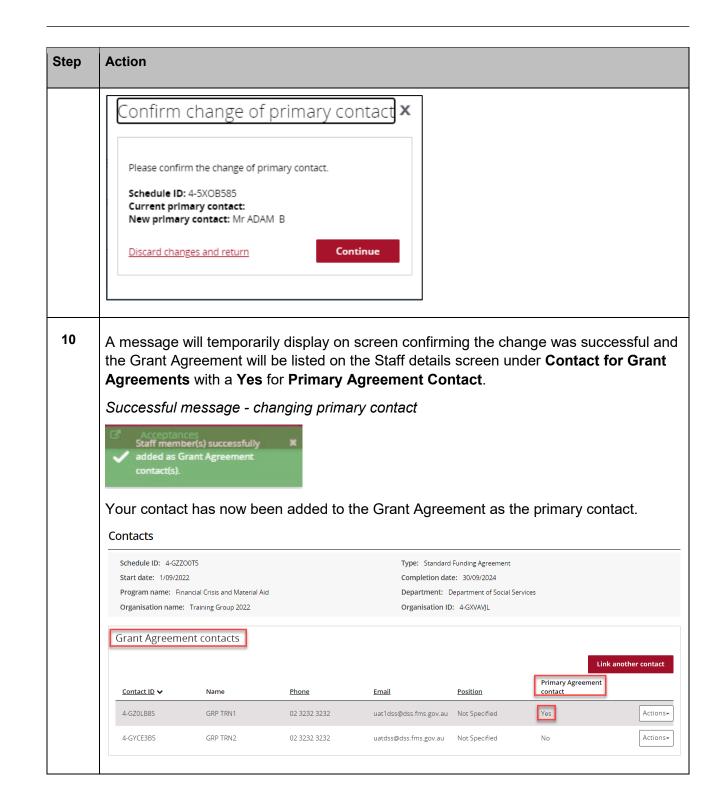

+++

\*\*\*\*

\*\*\*\*

++++

de de

ale.

# Removing a Grant Agreement Contact through the Organisation Profile

| ontact from a Gra<br>ew next to the sta<br>pleators Payment Advice Organisation Profi | ff member                                                    | r you want                                                                                                    | to rem                                                                                                    |                                                                                                    | -                                                                                                    | -                                                                                                    |
|---------------------------------------------------------------------------------------|--------------------------------------------------------------|----------------------------------------------------------------------------------------------------|----------------------------------------------------------------------------------------------------|----------------------------------------------------------------------------------------------------|----------------------------------------------------------------------------------------------------|----------------------------------------------------------------------------------------------------|
| Plications Payment Advice Organisation Profi                                          | e Data Exchange 🕼 T                                          | raining and Support                                                                                                    |                                                                                                    |                                                                                                    |                                                                                                    |                                                                                                    |
|                                                                                       |                                                              | running und support Co - Act                                                                                                    | ceptances                                                                                                    |                                                                                                    |                                                                                                    |                                                                                                    |
|                                                                                       |                                                              |                                                                                                    |                                                                                                    | A You                                                                                                    | are currently viewing: <u>Trair</u>                                                                                                    | ing Group 2022                                                                                                    |
| Staff                                                                                 |                                                              |                                                                                                    |                                                                                                    |                                                                                                    |                                                                                                    |                                                                                                    |
|                                                                                       |                                                              |                                                                                                    |                                                                                                    |                                                                                                    |                                                                                                    |                                                                                                    |
| Filter: 1. Active Staff 🗸                                                             | Apply Filter                                                 |                                                                                                    |                                                                                                    |                                                                                                    |                                                                                                    |                                                                                                    |
| Contact ID Title                                                                      | First name 🔺                                                 | Last name                                                                                                    | Status                                                                                                    | Position                                                                                                    | Search Staff                                                                                                    | Add staff                                                                                                    |
| 4-GZOLB85 Mr                                                                          | GRP                                                          | TRN1                                                                                                    | Active                                                                                                    | Not Specified                                                                                                    | Editor                                                                                                    | View                                                                                                    |
| ► 4-GZ0LB94 Mr                                                                        | GRP                                                          | TRN3                                                                                                    | Active                                                                                                    | Not Specified                                                                                                    | No Access                                                                                                    | View                                                                                                    |
| ► 4-GYCE3B5 Mr                                                                        | GRP                                                          | TRN2                                                                                                    | Active                                                                                                    | Not Specified                                                                                                    | Administrator                                                                                                    | View                                                                                                    |
|                                                                                       | Filter: 1. Active Staff V<br>ContacLID Title<br>4-G20LB85 Mr | Filter:     1. Active Staff     Apply Filter       Contact ID     Tible     First name        4-GZ0LB95     Mr     GRP       4-GZ0LB94     Mr     GRP | Filter     1. Active Staff     Apply Filter       Contact.ID     Title     Eirst name      Last name       4-GZ0L895     Mr     GRP     TRN1       4-GZ0L894     Mr     GRP     TRN3 | Filter:     1. Active Staff     Apply Filter       Contact IP     Tible     First name      Last name     Status       4 -GZ0LB95     Mr     GRP     TRN1     Active       4 -GZ0LB94     Mr     GRP     TRN3     Active | Filter:     1. Active Staff     Apply Filter       Contact.ID     Title     Exst.name     Status     Position       4-G20LB95     Mr     GRP     TRN1     Active     Not Specified       4-G20LB94     Mr     GRP     TRN3     Active     Not Specified | Filter       Search Staff         Contact ID       Title       Eist name ^       Last name       Status       Position       System access level         4-G20LB95       Mr       GRP       TRN1       Active       Not Specified       Editor         4-G20LB94       Mr       GRP       TRN3       Active       Not Specified       No Access |

| Home Grants - M                        | estones Applications Payment Advice Or,                                                                                                    | ganisation Profile Data Exchange & Trainin<br>Staff details                                                       | and Support IS Acceptances                                                                                                    |                                                    |                                           |                                                            |                                 | * required                                   |
|----------------------------------------|----------------------------------------------------------------------------------------------------|----------------------------------------------------------------------------------------------------|----------------------------------------------------------------------------------------------------|----------------------------------------------------|-------------------------------------------|------------------------------------------------------------|---------------------------------|----------------------------------------------|
| Organisation p<br>menu                 | one                                                                                                    | Staff details                                                                                                    |                                                                                                    |                                                    |                                           |                                                            |                                 |                                              |
| Organisation details<br>Postal address |                                                                                                    |                                                                                                    |                                                                                                    |                                                    |                                           |                                                            | Inactivate Reoctiv              | Update                                       |
| Staff                                  |                                                                                                    | Title:<br>Mr                                                                                                    |                                                                                                    | First name:<br>ADAM                                |                                           | Last name:<br>B                                            |                                 |                                              |
| Bank accounts<br>Acceptance administra | ion                                                                                                    | Position:<br>Manager                                                                                              |                                                                                                    | Email:<br>abc@unkasdfn.com                         |                                           | Phone:                                                     |                                 |                                              |
|                                        |                                                                                                    | Status:                                                                                                    |                                                                                                    | Contact ID:                                        |                                           |                                                            |                                 |                                              |
|                                        |                                                                                                    | Active                                                                                                    |                                                                                                    | 4-5Y5A9M7                                          |                                           |                                                            |                                 |                                              |
|                                        |                                                                                                    | System access                                                                                                    |                                                                                                    |                                                    |                                           |                                                            |                                 | Update                                       |
|                                        |                                                                                                    | System access level:<br>Editor                                                                                    |                                                                                                    | System access status:<br>Completed                 |                                           |                                                            |                                 | _                                            |
|                                        |                                                                                                    | Contact for Grant Agreeme                                                                                         | ents                                                                                                    |                                                    |                                           |                                                            |                                 |                                              |
|                                        |                                                                                                    | If the Community Grants Hub needs to tail                                                                         | about a Grant Agreement with your organisation.                                                                                                    | they will contact staff who are assigned to that I | örant Agreement first. This staff memo    | er has been assigned as a contact for                      | the following Grant Agreements: | Grant Agreement                              |
|                                        |                                                                                                    | Schedule ID Type<br>4-5XU06KC Stendard Fund                                                                       | ing Agreement                                                                                                    | Program nam<br>3. Building Di                      | ability Sector Capacity and Service Pr    |                                                            | mary Agreement Contact          | Actions•                                     |
|                                        |                                                                                                    | Contact for Grant Activities                                                                                      |                                                                                                    |                                                    |                                           |                                                            |                                 | Remove contact from<br>Assign as the primary |
|                                        |                                                                                                    |                                                                                                    | ,<br>about a Grant Activity with your organisation, the                                                                                                    | y will contact staff who are assigned to that Gran | t Activity first. This staff member has b | een assigned as a contact for the folio                    | owing Grant Activities:         | View all contacts for t                      |
|                                        |                                                                                                    | Activity ID Activity name                                                                                         |                                                                                                    | Program nam                                        | ±                                         |                                                            | mary Activity contact           |                                              |
| 1                                      |                                                                                                    |                                                                                                    |                                                                                                    |                                                    |                                           |                                                            |                                 |                                              |
|                                        |                                                                                                    | 4-5XUD6RW Training Group                                                                                          | Activity                                                                                                    | 3. Building Di                                     | ability Sector Capacity and Service Pr    | ovicer neediness No                                        |                                 | Actions+                                     |
| change<br>screen                       | hange is suc<br>e was succes<br>under <b>Cont</b><br>ssful messag                                                                                                    | ccessful, a m<br>ssful and the<br>act for Grar                                                                    | essage will<br>Grant Agre<br><b>ht Agreeme</b>                                                                                                    | temporari<br>eement will                           | ly display                                | / on scre                                                  | en cont                         | firmin                                       |
| change<br>screen                       | e was succes<br>under <b>Cont</b><br>ssful messag                                                                                                    | recessful, a m<br>ssful and the<br>act for Gran<br>ge - removing                                                  | essage will<br>Grant Agre<br><b>ht Agreeme</b><br>g contact                                                                                                    | temporari<br>eement will                           | ly display                                | / on scre                                                  | en cont                         | firmin                                       |
| change<br>screen<br>Succes             | e was succes<br>under <b>Cont</b><br>ssful messag<br>Staff memb<br>removed as                                                                                                    | teccessful, a m<br>ssful and the<br>act for Gran<br>ge - removing<br>er successful<br>a contact.                  | essage will<br>Grant Agre<br><b>at Agreeme</b><br>g contact                                                                                                    | temporari<br>eement will<br>ents.                  | ly display<br>be remo                     | / on scre                                                  | en conf<br>n the St             | firming<br>aff de                            |
| change<br>screen<br>Succes             | e was succes<br>under <b>Cont</b><br>ssful messag<br>Staff memb<br>removed as                                                                                                    | teccessful, a m<br>ssful and the<br>act for Gran<br>ge - removing<br>er successful<br>a contact.                  | eessage will<br>Grant Agreene<br>g contact                                                                                                    | temporari<br>eement will<br>ents.                  | ly display<br>be remo                     | / on scre<br>oved fror                                     | een conf<br>n the St            | firming<br>aff de                            |
| change<br>screen<br>Succes             | e was succes<br>under <b>Cont</b><br>ssful messag<br>Staff memb<br>removed as                                                                                                    | Tecrossful, a m<br>ssful and the<br>act for Gran<br>ge - removing<br>er successful<br>a contact.                  | eessage will<br>Grant Agre<br>t Agreeme<br>g contact                                                                                                    | temporari<br>eement will<br>ents.                  | ly display<br>be remo                     | / on scre<br>oved fror                                     | en conf<br>n the St             | firming<br>aff de                            |
| change<br>screen<br>Succes             | e was succes<br>under <b>Cont</b><br>ssful messag<br>Staff memb<br>removed as<br>r Grant Agreements<br>Grants Hub needs to talk about a G                                                                                                    | Theorem and the act for Gran<br>act for Gran<br>ge - removing<br>a contact.                                       | on, they will contact staff who are<br>provided to the staff who are<br>provided to the staff who are                                      | temporari<br>eement will<br>ents.                  | ly display<br>be remo                     | / on scre<br>oved fror<br>er has been assigned as<br>Prima | een conf<br>n the St            | firming<br>aff de                            |
| change<br>screen<br>Succes             | e was succes<br>under Cont<br>ssful messag<br>Staff member<br>removed as<br>r Grant Agreements<br>Grants Hub needs to talk about a G<br>Type<br>Standard Funding Agreement                                                                       | Tecressful, a massful and the act for Gran ge - removing a contact.                                               | eessage will<br>Grant Agre<br>ot Agreeme<br>g contact                                                                                                    | eement will<br>ents.                               | ly display<br>be remo                     | er has been assigned as<br>Prim.<br>No                     | een conf<br>n the St            | firming<br>aff de                            |
| Change<br>screen<br>Succes             | e was succes<br>under Cont<br>ssful messag<br>Staff memb<br>removed as<br>Grant Agreements<br>Grant Hub needs to talk about a G<br>Jyze<br>Standard Funding Agreeme<br>Standard Funding Agreeme                                                  | Tecressful, a m<br>ssful and the<br>act for Gran<br>ge - removing<br>er successful<br>a contact.                  | an contact staff who are<br>provided in the staff who are<br>provided in the staff who are<br>prov                                                                                                    | temporari<br>eement will<br>ents.                  | ly display<br>be remo                     | r has been assigned as<br>Primu<br>No<br>Yes               | een conf<br>n the St            | firming<br>aff de                            |
| Change<br>screen<br>Succes             | e was succes<br>under Cont<br>ssful messag<br>Staff memb<br>removed as<br>Grant Agreements<br>Grant Agreements<br>Grant Hub needs to talk about a G<br>Type<br>Standard Funding Agreeme<br>Standard Funding Agreeme<br>Cwith Standard Grant Agre | Teners at call<br>ccesssful, a m<br>ssful and the<br>act for Gran<br>ge - removing<br>er successful<br>a contact. | eessage will<br>Grant Agreeme<br>g contact<br>on, they will contact staff who are<br>provide the staff who are<br>provide the staff who a | temporari<br>eement will<br>ents.                  | ly display<br>be remo                     | r has been assigned as<br>Prima<br>No<br>Yes<br>No         | een conf<br>n the St            | firming<br>aff de                            |

٠

÷

÷ ÷ ÷ ÷ ٠ 4 ÷

٠ ÷ 4 ÷ ÷ ٠ ++ ÷ ÷ ÷

. ÷ \_ -÷ 4

÷

÷

| Step | Action                                                                                                    |
|------|----------------------------------------------------------------------------------------------------|
|      | There are error(s) on the page Primary contacts cannot be removed. To remove the staff member as a contact for this Agreement, change the primary contact to another staff member first. |

# Navigating to Grant Agreement Contacts through the Grant Agreements link/tile

| Step | Action                                                                       |                                                                             |                                                                           |                                                                                      |
|------|------------------------------------------------------------------------------|-----------------------------------------------------------------------------|---------------------------------------------------------------------------|--------------------------------------------------------------------------------------|
| 14   | From the Home screer<br>the Navigation menu a                                | -                                                                           |                                                                           | atively, select <b>Grants</b> in odown menu.                                         |
|      | Australian Government Comm<br>Grant                                          | nunity<br>s Hub<br>print reservines                                         | Notificatio                                                               | 0 Personal Profile Logout                                                            |
|      | Home Grants - Milestones Ap<br>Acceptal Grant Agreements<br>Grant Activities | oplications Payment Advice Orga                                             | nisation Profile Data Exchange 🕻                                          | Training and Support (2 <sup>*</sup><br>urrently viewing: <u>Training Group 2022</u> |
|      | Hi GRP. Welcome t                                                            | o the Grant Recipier                                                        | nt Portal.                                                                |                                                                                      |
|      | Grant Agreements                                                             | Grant Activities                                                            | Milestones                                                                | Applications                                                                         |
|      | View your organisation's current<br>Grant Agreement details and<br>documents | View your organisation's current<br>Grant Activity details and<br>documents | View your organisation's<br>upcoming, submitted and<br>payment Milestones | View your organisation's Grant<br>Applications                                       |
|      |                                                                              |                                                                             |                                                                           |                                                                                      |
|      | Payment Advice                                                               | Organisation Profile                                                        | Personal Profile                                                          | Acceptances                                                                          |
|      | Search and resend Payment<br>Advices                                         | Manage your organisation's<br>details                                       | Manage your personal details                                              | View and manage Grant<br>Acceptances                                                 |
|      |                                                                              |                                                                             |                                                                           | 0                                                                                    |

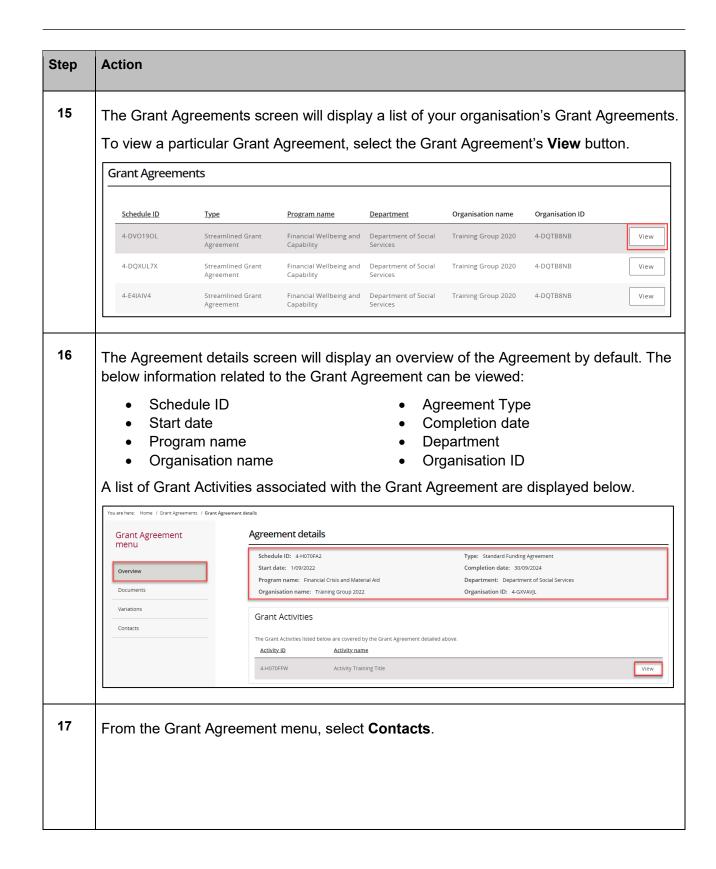

++++++++++

\*\*\*\*\*\*\*\*\*\*\*\*\*\*\*\*\*\*\*\*\*\*

\*\*\*\*\*

| Action                                                                                                  |                                                                                                    |                                                                                                    |
|----------------------------------------------------------------------------------------------------|----------------------------------------------------------------------------------------------------|----------------------------------------------------------------------------------------------------|
| Grant Agreement                                                                                         | Agreement details                                                                                                    |                                                                                                    |
| menu                                                                                                    | Schedule ID: 4-GZZO0LR                                                                                                    | Type: Standard Funding Agreement                                                                                                    |
| Overview                                                                                                | Start date: 1/09/2022                                                                                                    | Completion date: 30/09/2024                                                                                                    |
|                                                                                                    | Program name: Financial Crisis and Material Aid                                                                                                    | Department: Department of Social Services                                                                                                    |
| Documents                                                                                               | Organisation name: Training Group 2022                                                                                                    | Organisation ID: 4-GXVAVJL                                                                                                    |
| Variations                                                                                              | Grant Activities                                                                                                    |                                                                                                    |
| Contacts                                                                                                | The Grant Activities listed below are covered by the Grant Agreemen                                                                                                    | nt detailed above.                                                                                                    |
|                                                                                                    | Activity ID Activity name                                                                                                    |                                                                                                    |
|                                                                                                    | 4-GZZOOLV Tiger Test Team                                                                                                    |                                                                                                    |
| Agreement.                                                                                              | screen will display. This screen dis<br>act through the Grant Agreements                                                                                                    |                                                                                                    |
| Agreement.<br>To add a conta                                                                            |                                                                                                    | link/tile, proceed to step 19.                                                                                                    |
| Agreement.<br>To add a conta                                                                            | act through the Grant Agreements                                                                                                    | link/tile, proceed to step 19.                                                                                                    |
| Agreement.<br>To add a conta<br>To remove a c                                                           | act through the Grant Agreements<br>contact through the Grant Agreeme<br>Contacts                                                                                                    | link/tile, proceed to step 19.<br>ents link/tile, proceed to step 25.                                                                                                    |
| Agreement.<br>To add a conta<br>To remove a c                                                           | act through the Grant Agreements<br>contact through the Grant Agreeme<br>Contacts<br>Schedule ID: 4-GZZOULR<br>Start date: 1/09/2022                                                                                                    | link/tile, proceed to step 19.<br>ents link/tile, proceed to step 25.                                                                                                    |
| Agreement.<br>To add a conta<br>To remove a c                                                           | act through the Grant Agreements<br>contact through the Grant Agreeme<br>Contacts<br>Schedule ID: 4-GZZOULR<br>Start date: 1/09/2022<br>Program name: Financial Crisis and Material Aid                                                                     | link/tile, proceed to step 19.<br>ents link/tile, proceed to step 25.                                                                                                    |
| Agreement.<br>To add a conta<br>To remove a conta<br>Grant Agreement<br>Overview<br>Documents           | act through the Grant Agreements<br>contact through the Grant Agreeme<br>Contacts<br>Schedule ID: 4-GZZOULR<br>Start date: 1/09/2022                                                                                                    | link/tile, proceed to step 19.<br>ents link/tile, proceed to step 25.<br>Type: Standard Funding Agreement<br>Completion date: 30/09/2024<br>Department: Department of Social Services                               |
| Agreement.<br>To add a conta<br>To remove a conta<br>Grant Agreement<br>menu                            | act through the Grant Agreements<br>contact through the Grant Agreeme<br>Contacts<br>Schedule ID: 4-GZZOULR<br>Start date: 1/09/2022<br>Program name: Financial Crisis and Material Aid                                                                     | link/tile, proceed to step 19.<br>ents link/tile, proceed to step 25.<br>Type: Standard Funding Agreement<br>Completion date: 30/09/2024<br>Department: Department of Social Services                               |
| Agreement.<br>To add a conta<br>To remove a c<br>Grant Agreement<br>Overview<br>Documents<br>Variations | act through the Grant Agreements<br>contact through the Grant Agreeme<br>Contacts<br>Schedule ID: 4-GZZOOLR<br>Start date: 1/09/2022<br>Program name: Friancial Crisis and Material Aid<br>Organisation name: Training Group 2022                           | link/tile, proceed to step 19.<br>ents link/tile, proceed to step 25.<br>Type: Standard Funding Agreement<br>Completion date: 30/09/2024<br>Department: Department of Social Services<br>Organisation ID: 4-GXVAVJL |
| Agreement.<br>To add a conta<br>To remove a c<br>Grant Agreement<br>Overview<br>Documents<br>Variations | act through the Grant Agreements<br>contact through the Grant Agreeme<br>Contacts<br>Schedule ID: 4-GZZOUR<br>Start date: 109/2022<br>Program name: Financial Crisis and Material Aid<br>Organisation name: Training Group 2022<br>Grant Agreement contacts | Iink/tile, proceed to step 19.<br>ents link/tile, proceed to step 25.<br>Type: Standard Funding Agreement<br>Completion date: 30/09/2024<br>Department: Department of Social Services<br>Organisation ID: 4-GKVAVJL |

## Adding a Grant Agreement Contact through the Grant Agreements link/tile

| Step | Action                                                                                                    |
|------|----------------------------------------------------------------------------------------------------|
| 19   | To add a contact to a Grant Agreement, select <b>Contacts</b> from the Grant Agreement menu, then click on <b>Link another contact</b> . |

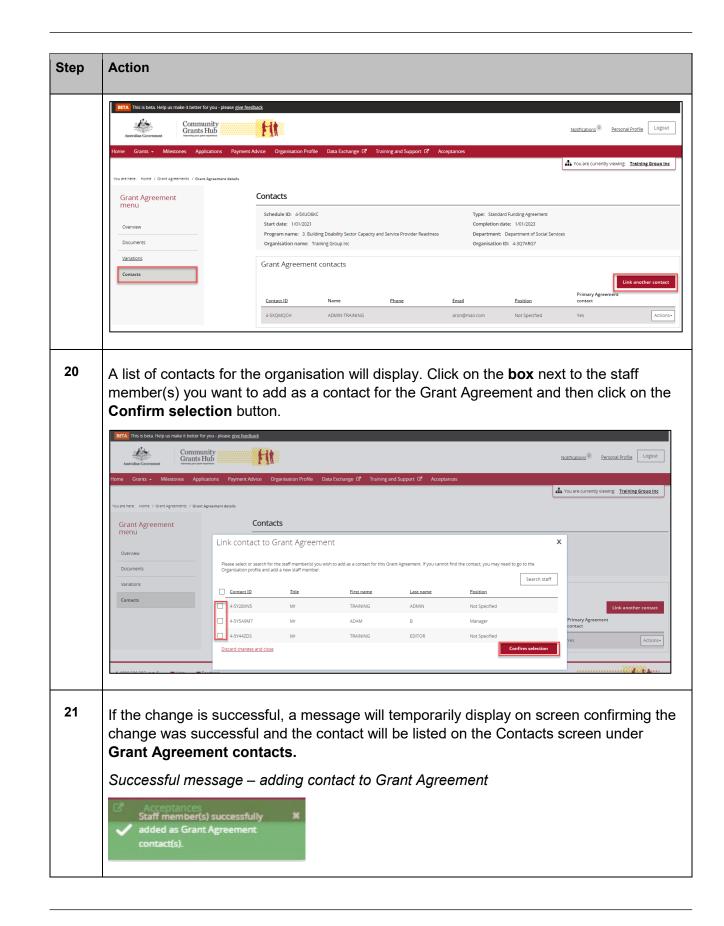

\*\*\*\*\*\*\*\*\*\*\*\*

\*\*\*\*\*\*\*\*\*\*\*

++++

-

++

**1** 1

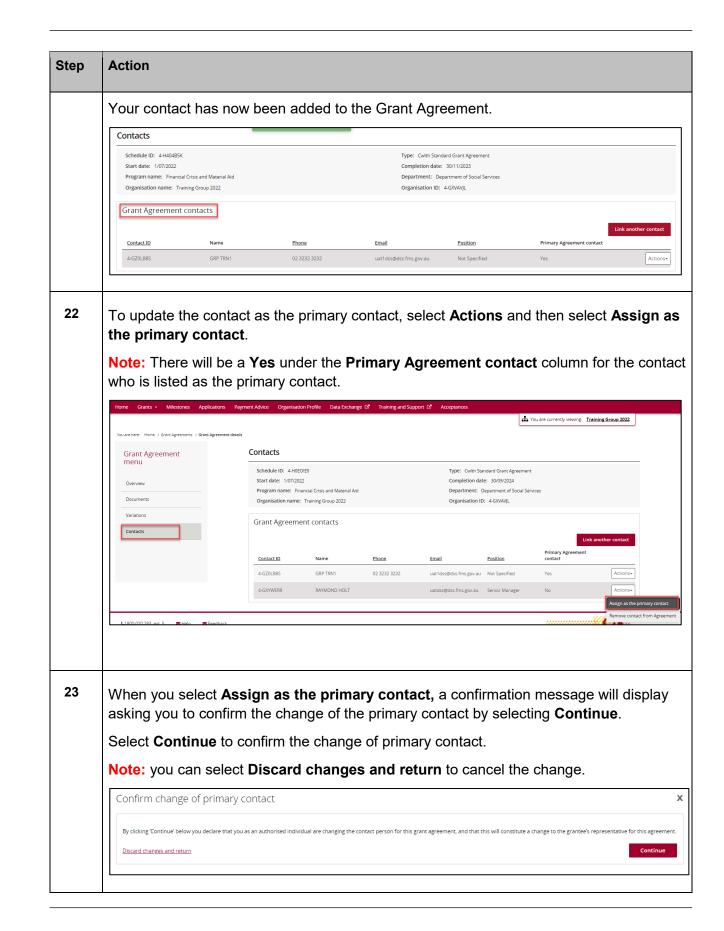

\*\*\*\*\*\*\*\*\*\*\*\*\*

\*\*\*\*\*\*\*\*\*\*\*\*\*\*

+++

++

| Step | Action                                                                                                    |                 |                                                          |                                                                              |               |             |
|------|----------------------------------------------------------------------------------------------------|-----------------|----------------------------------------------------------|------------------------------------------------------------------------------|---------------|-------------|
| 24   | If the change is success<br>change was successful<br><b>Grant Agreement con</b>                                                                    | and the cont    | act will be listed                                       | d on the Contacts                                                            | s screen unde | •           |
|      | A message will tempora                                                                                                    | arily display o | n screen confir                                          | ming the change                                                              | was success   | sful.       |
|      | Successful message - c                                                                                                    | changing prim   | nary contact                                             |                                                                              |               |             |
|      | <ul> <li>as primary cont</li> </ul>                                                                                                    | act.            |                                                          |                                                                              |               |             |
|      | As primary cont<br>Progra<br>Your contact has now b                                                                                                | <u>m name</u>   | as the primary                                           | contact.                                                                     |               |             |
|      | Progra<br>Your contact has now b                                                                                                    | <u>m name</u>   | Type: Cwith Stand<br>Completion date:                    | ard Grant Agreement<br>30/11/2023<br>artment of Social Services              |               |             |
|      | Program<br>Your contact has now b<br>Contacts<br>Schedule ID: 4/H4085K<br>Start date: 1/07/2022<br>Program name: Financial Crisis and Material Aid | <u>m name</u>   | Type: Cwith Stand<br>Completion date:<br>Department: Dep | ard Grant Agreement<br>30/11/2023<br>artment of Social Services              |               |             |
|      | Progra<br>Your contact has now b<br>Contacts<br>Schedule ID: 4-H40485K<br>Start date: 1/07/2022<br>Program name: Traving Group 2022                | <u>m name</u>   | Type: Cwith Stand<br>Completion date:<br>Department: Dep | ard Grant Agreement<br>30/11/2023<br>artment of Social Services<br>4-GXVAVJL | Link anot     | her contact |

#### Removing a Grant Agreement Contact through the Grant Agreements link/tile

| Step | Action                                                                                                    |
|------|----------------------------------------------------------------------------------------------------|
| 25   | To remove a contact from a Grant Agreement, select <b>Contacts</b> from the Grant<br>Agreement menu, then select the <b>Actions</b> button next to the contact and select <b>Remove</b><br><b>contact from Agreement</b> . |

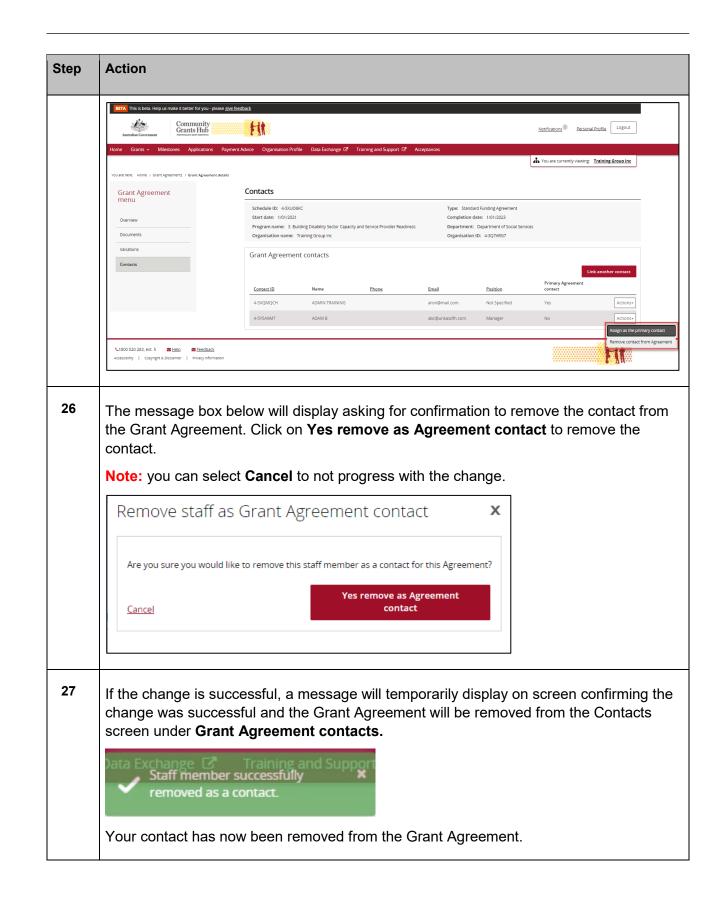

+++

-

\*\*\*\*

\*\*\*\*\*\*

++++

\*\*\*

÷

÷

++

| Schedule ID: 4-H0EOIE0     Type: Cwtm Standard Grant Agreement       Overview     Start date: 107/2022     Completion date: 30/09/2024       Documents     Program name: Financial Crisis and Material Aid     Department: Department of Social Services       Documents     Organisation name: Training Group 2022     Organisation ID: 4-GiVAVIJL       Variations     Grant Agreement contacts                                                                                                    | Grant Agreement   | Contacts            |                        |              |                          |                    |              |
|----------------------------------------------------------------------------------------------------|-------------------|---------------------|------------------------|--------------|--------------------------|--------------------|--------------|
| Program name: Financial Crisis and Material Ald<br>Decuments<br>Variations<br>Contact.<br>Contact.<br>Contac | menu              | Schedule ID: 4-H0   |                        | Type: Cwir   | h Standard Grant Agreeme | nt                 |              |
| Documents       Organisation name: Training Group 2022       Organisation ID: 4-GXVAUL         Variations       Grant Agreement contacts       Primary Agreement         Contact.ID       Name       Phone       Email       Position       Primary Agreement         4-GZOLB94       GRP TRN3       02 3232 3232       uar3dsseddss fms.gov.au       Not Specified       Yes         e following error message will appear on the top of the page if the contact in thact for the Grant Agreement. You will need to assign a new primary contact ant Agreement before removing the existing primary contact. The system we and Agreement before removing the existing primary contact. The system we and the system we are the system we are the s                                                                                                    | Overview          | Start date: 1/07/20 | 022                    |              | Completion               | date: 30/09/2024   |              |
| e following error message will appear on the top of the page if the contact i ntact for the Grant Agreement. You will need to assign a new primary contact ant Agreement before removing the existing primary contact. The system w                                                                                                    | Decumente         |                     |                        | d            |                          |                    | ervices      |
| e following error message will appear on the top of the page if the contact intact for the Grant Agreement. You will need to assign a new primary contact ant Agreement before removing the existing primary contact. The system w                                                                                                    | Documents         | Organisation name   | e: Training Group 2022 |              | Organisati               | on ID: 4-GXVAVJL   |              |
| contact.<br>Contact.<br>Contac                                                                                                    | Variations        | Grant Agreem        | ent contacts           |              |                          |                    |              |
| e following error message will appear on the top of the page if the contact in tact for the Grant Agreement. You will need to assign a new primary contact ant Agreement before removing the existing primary contact. The system w                                                                                                    | Contacts          |                     |                        |              |                          |                    |              |
| e following error message will appear on the top of the page if the contact intact for the Grant Agreement. You will need to assign a new primary contact ant Agreement before removing the existing primary contact. The system w                                                                                                    |                   |                     |                        |              |                          |                    | Lir          |
| e following error message will appear on the top of the page if the contact i<br>ntact for the Grant Agreement. You will need to assign a new primary conta<br>ant Agreement before removing the existing primary contact. The system w                                                                                                    |                   | Contact ID          | Name                   | Phone        | Email                    | Position           |              |
| ntact for the Grant Agreement. You will need to assign a new primary conta<br>ant Agreement before removing the existing primary contact. The system w                                                                                                    |                   | 4-GZ0LB94           | GRP TRN3               | 02 3232 3232 | uat3dss@dss.fms.go       | v.au Not Specified | Yes          |
| ntact for the Grant Agreement. You will need to assign a new primary conta<br>ant Agreement before removing the existing primary contact. The system w                                                                                                    |                   |                     |                        |              |                          |                    |              |
| ntact for the Grant Agreement. You will need to assign a new primary conta<br>ant Agreement before removing the existing primary contact. The system w                                                                                                    | he following erro | or message w        | ill appear             | on the to    | p of the p               | age if the         | e contact is |
| ant Agreement before removing the existing primary contact. The system w                                                                                                    | •                 | •                   |                        |              |                          | -                  |              |
|                                                                                                    |                   | •                   |                        |              | •                        | •                  | •            |
| e removal of the primary contact without a replacement.                                                                                                    | Frant Adreement   | before remov        | ving the e             | xisting pr   | mary con                 | tact. The          | system w     |
|                                                                                                    |                   |                     |                        |              | aamant                   |                    |              |
|                                                                                                    | •                 | o primory con       | さつつさ いれけわつ             |              |                          |                    |              |

# Need Help?

For further assistance, contact the Grant Recipient Portal Helpdesk:

Email: <u>GRP.Helpdesk@communitygrants.gov.au</u>

Phone: 1800 020 283 (Option 5)

**Operating Hours:** Monday to Friday 9:00am – 5:00pm (AEST/AEDT)